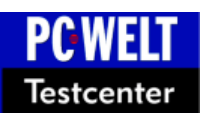

# **Checkliste Festplatten**

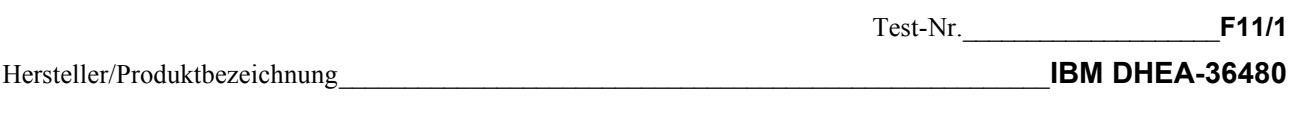

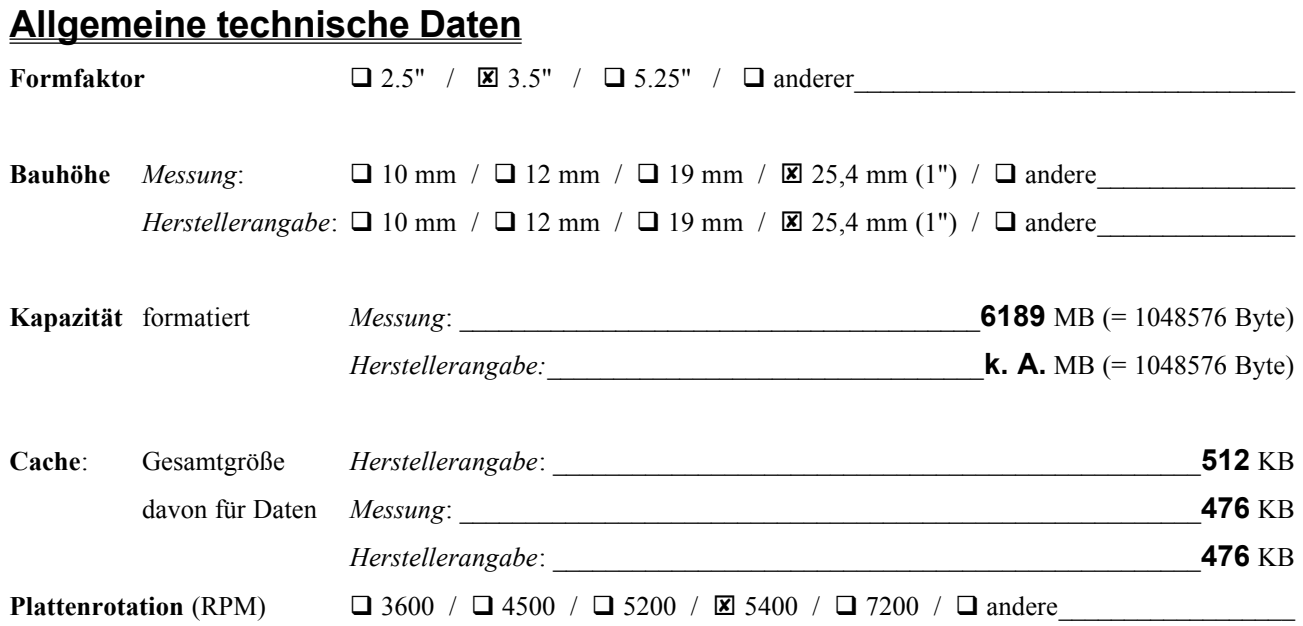

#### **Interface**

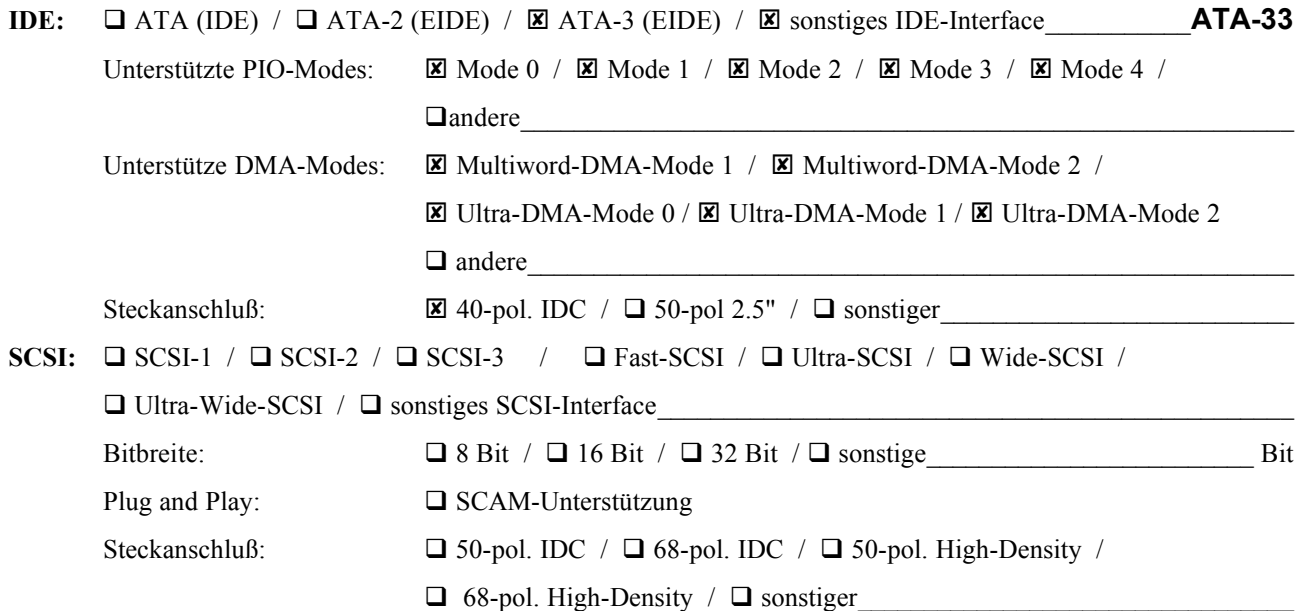

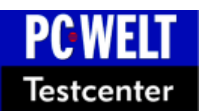

## **Checkliste Festplatten**

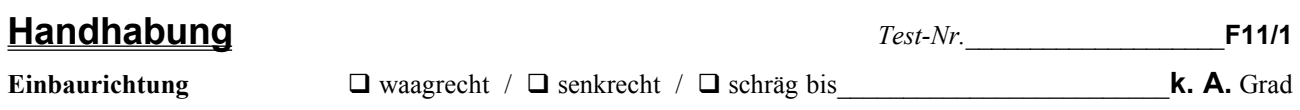

### **Jumper**

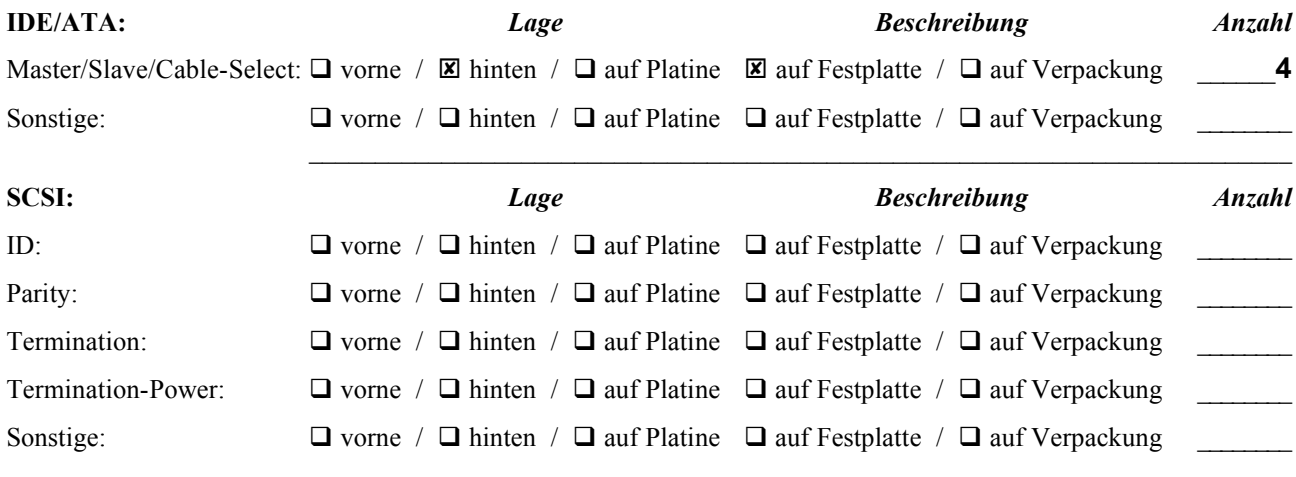

## **Lieferumfang**

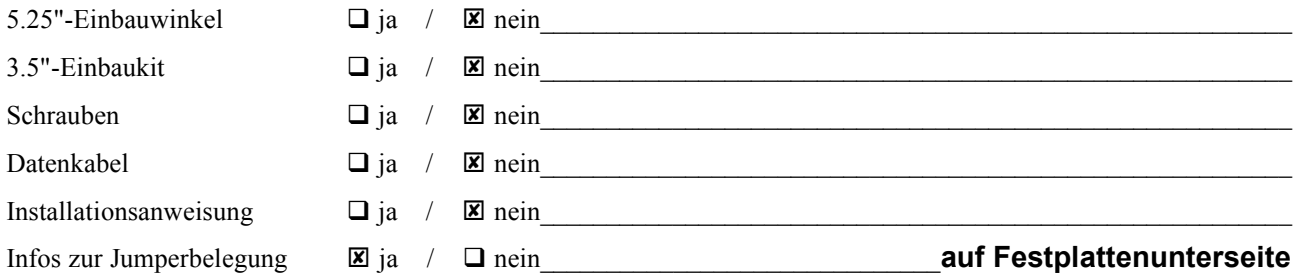

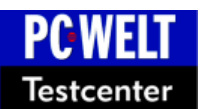

## **Checkliste Festplatten**

**Dokumentation** *Test-Nr.*\_\_\_\_\_\_\_\_\_\_\_\_\_\_\_\_\_**F11/1**

Welche gibt es? \_\_\_\_\_\_\_\_\_\_\_\_\_\_\_\_\_\_\_\_\_\_\_\_\_\_\_\_\_\_\_\_\_\_\_\_\_\_\_\_\_\_\_\_\_\_\_\_\_\_\_\_\_\_\_\_\_\_\_\_\_\_\_**Application note**

#### Handbuch für: **Application note**\_\_\_\_\_\_\_\_\_\_\_\_\_\_\_\_\_\_\_\_\_\_\_\_\_\_\_\_\_\_\_\_\_\_\_\_\_\_\_\_\_\_\_\_\_\_\_

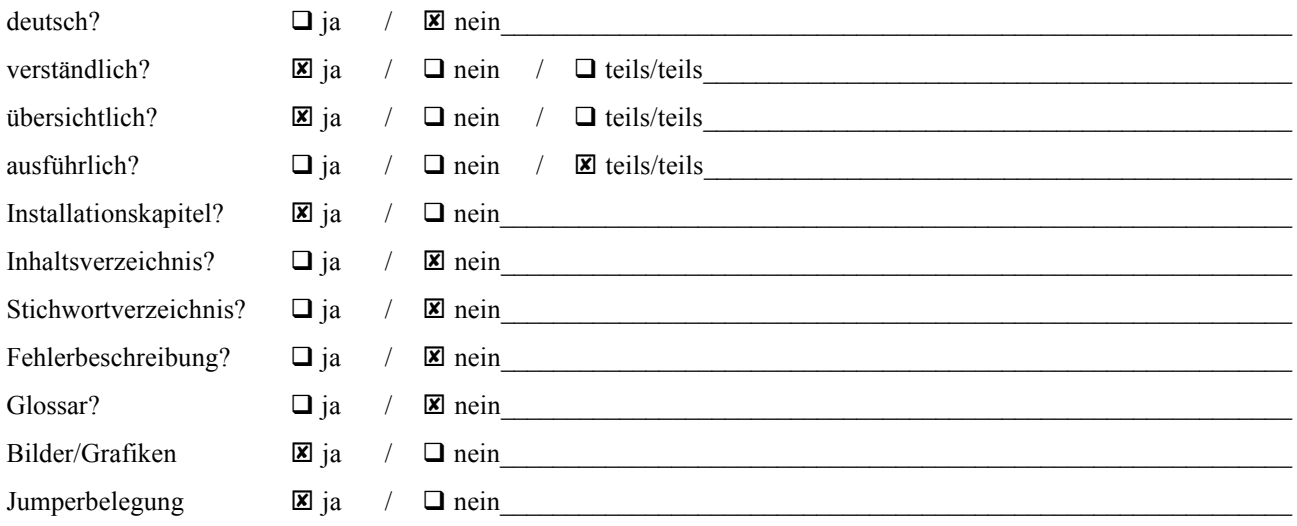